# Package 'ontoCAT'

April 5, 2014

Type Package Title Ontology traversal and search Version 1.14.0 Date 2011-06-06 Author Natalja Kurbatova, Tomasz Adamusiak, Pavel Kurnosov, Morris Swertz, Misha Kapushevsky Maintainer Natalja Kurbatova <natalja@ebi.ac.uk> Description The ontoCAT R package provides a simple interface to ontologies described in widely used standard formats, stored locally in the filesystem or accessible online. The full version of ontoCAT R package also supports searching for ontology terms across multiple ontologies and in major ontology repositories, as well as a number of advanced ontology navigation functions: www.ontocat.org/wiki/r License Apache License 2.0 LazyLoad yes biocViews Classification, DataRepresentation

Depends rJava, methods

# R topics documented:

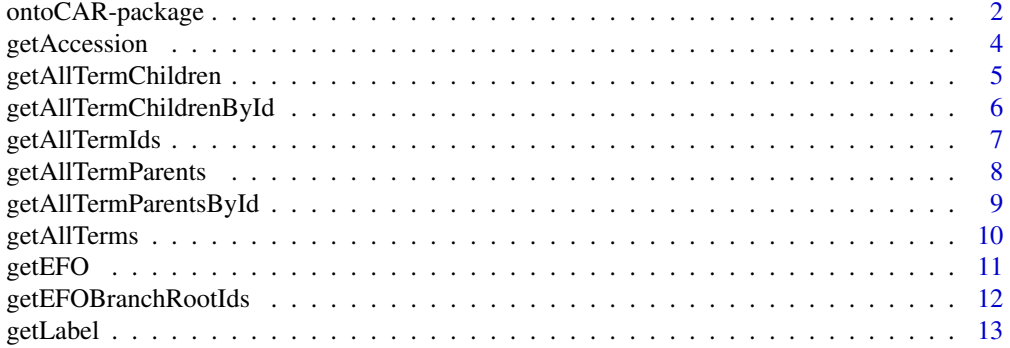

<span id="page-1-0"></span>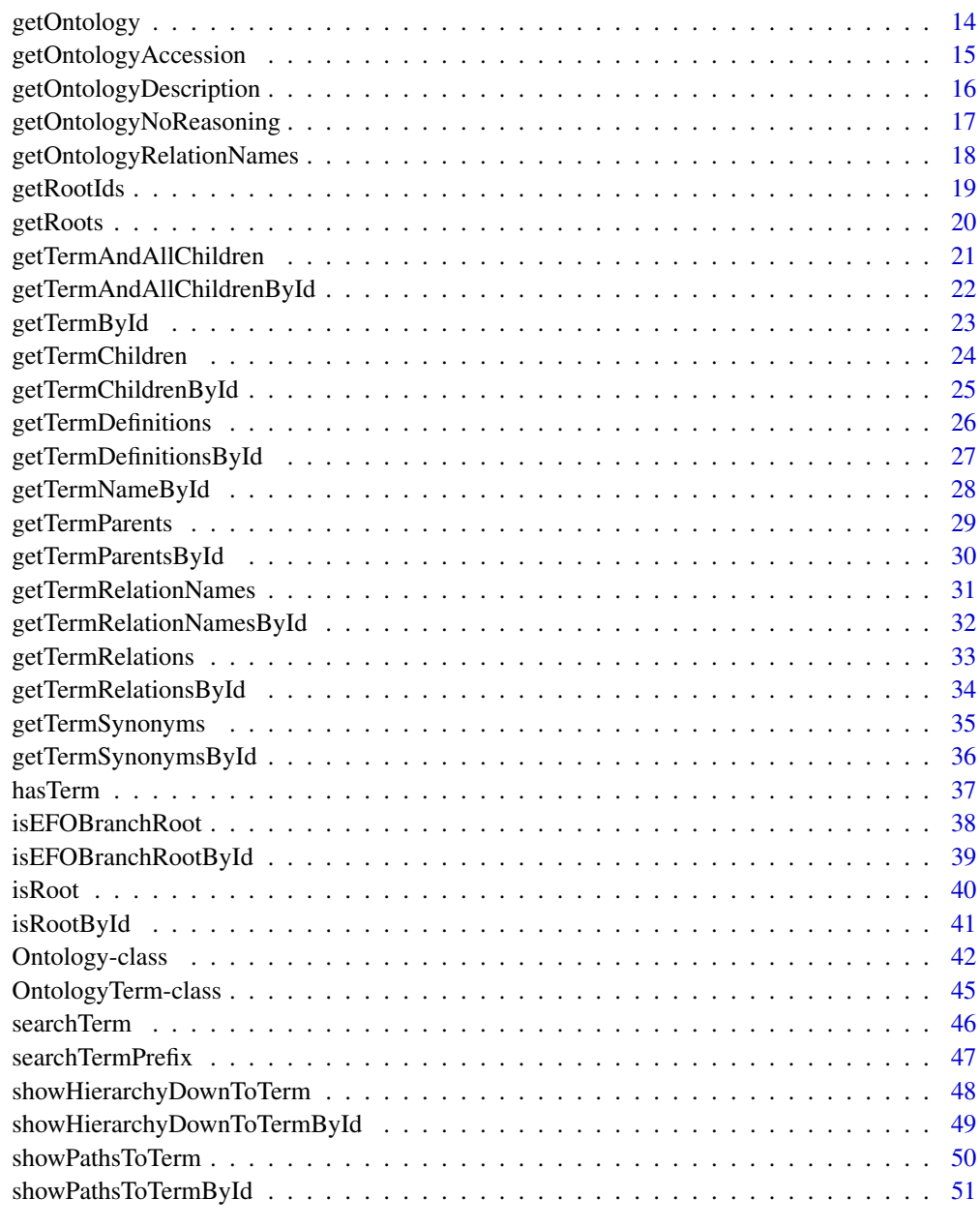

#### **Index** [52](#page-51-0)

ontoCAR-package *The ontoCAT package provides a simple interface to the Experimental Factor Ontology (EFO) and to any other ontology described in OWL or OBO format.*

The ontoCAT package provides a simple interface to the Experimental Factor Ontology ([http:](http://www.ebi.ac.uk/efo) [//www.ebi.ac.uk/efo](http://www.ebi.ac.uk/efo)) and to any other ontology described in OWL or OBO format.

Package can load the ontology from a local file or on the fly from a URL and internally create the inferred ontology view. Experimental Factor Ontology (EFO) is the default ontology, loaded from: [http://efo.svn.sourceforge.net/viewvc/efo/trunk/src/efoinowl/InferredEFOOWLview/](http://efo.svn.sourceforge.net/viewvc/efo/trunk/src/efoinowl/InferredEFOOWLview/EFO_inferred.owl) [EFO\\_inferred.owl](http://efo.svn.sourceforge.net/viewvc/efo/trunk/src/efoinowl/InferredEFOOWLview/EFO_inferred.owl). The package's methods allow to parse an ontology, search terms in it, find out term parents and children. The package is based on the Ontology Common API Tasks Java library (<http://www.ontocat.org>) as well as various other utilites methods and depends on rJava R package.

## Details

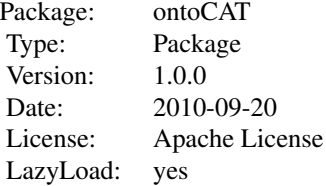

#### Author(s)

Natalja Kurbatova <natalja@ebi.ac.uk>

#### References

Adamusiak T, Burdett T, van der Velde K J, Abeygunawardena N, Antonakaki D, Parkinson H and Swertz M: OntoCAT – a simpler way to access ontology resources. *Available from Nature Precedings* <http://dx.doi.org/10.1038/npre.2010.4666.1> (2010)

Malone J, Holloway E, Adamusiak T, Kapushesky M, Zheng J, Kolesnikov N, Zhukova A, Brazma A, Parkinson H: Modeling Sample Variables with an Experimental Factor Ontology. *Bioinformatics* 2010, 26(8):1112–1118

Experimental Factor Ontology <http://www.ebi.ac.uk/efo>

Ontology Common API Tasks java library <http://www.ontocat.org>

Java sources and javadocs: <http://sourceforge.net/projects/ontocat/files/>

#### See Also

[Ontology](#page-41-1), [OntologyTerm](#page-44-1), [getOntology](#page-13-1) and [getEFO](#page-10-1)

```
efo<-getEFO()
ontology <- getOntology("./ontoCAR/extdata/cell.obo")
```
<span id="page-3-0"></span>

Returns accession string of the OntologyTerm object.

#### Usage

```
getAccession(object)
```
## Arguments

object instance of the [OntologyTerm](#page-44-1) class

#### Value

Returns accession string of the ontology term.

## Author(s)

Natalja Kurbatova

# References

Adamusiak T, Burdett T, van der Velde K J, Abeygunawardena N, Antonakaki D, Parkinson H and Swertz M: OntoCAT – a simpler way to access ontology resources. *Available from Nature Precedings* <http://dx.doi.org/10.1038/npre.2010.4666.1> (2010)

Malone J, Holloway E, Adamusiak T, Kapushesky M, Zheng J, Kolesnikov N, Zhukova A, Brazma A, Parkinson H: Modeling Sample Variables with an Experimental Factor Ontology. *Bioinformatics* 2010, 26(8):1112–1118

Experimental Factor Ontology <http://www.ebi.ac.uk/efo>

Ontology Common API Tasks java library <http://www.ontocat.org>

Java sources and javadocs: <http://sourceforge.net/projects/ontocat/files/>

## See Also

[Ontology](#page-41-1) and [OntologyTerm](#page-44-1)

```
efo <- getEFO()
term <- getTermById(efo,"EFO_0000827")
getAccession(term)
```
<span id="page-4-1"></span><span id="page-4-0"></span>getAllTermChildren *Returns all children of term of interest*

#### Description

Returns set of all children of the term of interest. Term in the set is represented as the instance of the [OntologyTerm](#page-44-1) class

# Usage

getAllTermChildren(object1,object2)

## Arguments

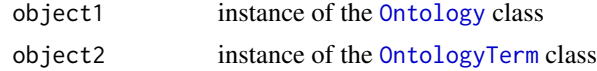

## Value

Returns set of ontology terms: each term in the set is the instance of the [OntologyTerm](#page-44-1) class

#### Author(s)

Natalja Kurbatova

#### References

Adamusiak T, Burdett T, van der Velde K J, Abeygunawardena N, Antonakaki D, Parkinson H and Swertz M: OntoCAT – a simpler way to access ontology resources. *Available from Nature Precedings* <http://dx.doi.org/10.1038/npre.2010.4666.1> (2010)

Malone J, Holloway E, Adamusiak T, Kapushesky M, Zheng J, Kolesnikov N, Zhukova A, Brazma A, Parkinson H: Modeling Sample Variables with an Experimental Factor Ontology. *Bioinformatics* 2010, 26(8):1112–1118

Experimental Factor Ontology <http://www.ebi.ac.uk/efo>

Ontology Common API Tasks java library <http://www.ontocat.org>

Java sources and javadocs: <http://sourceforge.net/projects/ontocat/files/>

#### See Also

[Ontology](#page-41-1) and [OntologyTerm](#page-44-1)

```
efo <- getEFO()
term <- getTermById(efo,"EFO_0000322")
getAllTermChildren(efo,term)
```
<span id="page-5-0"></span>getAllTermChildrenById

*Returns all children of term of interest*

# Description

Returns set of all children of the term of interest. Term in the set is represented as the instance of the [OntologyTerm](#page-44-1) class

# Usage

getAllTermChildrenById(object,id)

# Arguments

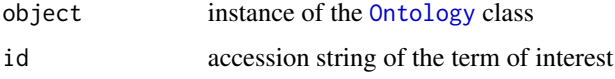

# Value

Returns set of ontology terms: each term in the set is the instance of the [OntologyTerm](#page-44-1) class

# Author(s)

Natalja Kurbatova

# References

Adamusiak T, Burdett T, van der Velde K J, Abeygunawardena N, Antonakaki D, Parkinson H and Swertz M: OntoCAT – a simpler way to access ontology resources. *Available from Nature Precedings* <http://dx.doi.org/10.1038/npre.2010.4666.1> (2010)

Malone J, Holloway E, Adamusiak T, Kapushesky M, Zheng J, Kolesnikov N, Zhukova A, Brazma A, Parkinson H: Modeling Sample Variables with an Experimental Factor Ontology. *Bioinformatics* 2010, 26(8):1112–1118

Experimental Factor Ontology <http://www.ebi.ac.uk/efo>

Ontology Common API Tasks java library <http://www.ontocat.org>

Java sources and javadocs: <http://sourceforge.net/projects/ontocat/files/>

## See Also

[Ontology](#page-41-1), [OntologyTerm](#page-44-1) and [getAllTermChildren](#page-4-1)

<span id="page-6-0"></span>

Returns accessions of all loaded ontology terms

## Usage

```
getAllTermIds(object)
```
## Arguments

object instance of the [Ontology](#page-41-1) class

# Value

Returns accession strings of all terms from loaded ontology.

# Author(s)

Natalja Kurbatova

## References

Adamusiak T, Burdett T, van der Velde K J, Abeygunawardena N, Antonakaki D, Parkinson H and Swertz M: OntoCAT – a simpler way to access ontology resources. *Available from Nature Precedings* <http://dx.doi.org/10.1038/npre.2010.4666.1> (2010)

Malone J, Holloway E, Adamusiak T, Kapushesky M, Zheng J, Kolesnikov N, Zhukova A, Brazma A, Parkinson H: Modeling Sample Variables with an Experimental Factor Ontology. *Bioinformatics* 2010, 26(8):1112–1118

Experimental Factor Ontology <http://www.ebi.ac.uk/efo>

Ontology Common API Tasks java library <http://www.ontocat.org>

Java sources and javadocs: <http://sourceforge.net/projects/ontocat/files/>

# See Also

[Ontology](#page-41-1) and [OntologyTerm](#page-44-1)

```
efo <- getEFO()
getAllTermIds(efo)
```
<span id="page-7-1"></span><span id="page-7-0"></span>getAllTermParents *Returns set of all parents of the term of interest*

## Description

Returns set of all parents of the term of interest. Term in the set is represented as the instance of the [OntologyTerm](#page-44-1) class

## Usage

getAllTermParents(object1,object2)

## Arguments

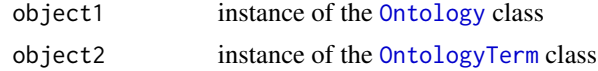

## Value

Returns set of ontology terms: each term in the set is the instance of the [OntologyTerm](#page-44-1) class

#### Author(s)

Natalja Kurbatova

#### References

Adamusiak T, Burdett T, van der Velde K J, Abeygunawardena N, Antonakaki D, Parkinson H and Swertz M: OntoCAT – a simpler way to access ontology resources. *Available from Nature Precedings* <http://dx.doi.org/10.1038/npre.2010.4666.1> (2010)

Malone J, Holloway E, Adamusiak T, Kapushesky M, Zheng J, Kolesnikov N, Zhukova A, Brazma A, Parkinson H: Modeling Sample Variables with an Experimental Factor Ontology. *Bioinformatics* 2010, 26(8):1112–1118

Experimental Factor Ontology <http://www.ebi.ac.uk/efo>

Ontology Common API Tasks java library <http://www.ontocat.org>

Java sources and javadocs: <http://sourceforge.net/projects/ontocat/files/>

#### See Also

[Ontology](#page-41-1) and [OntologyTerm](#page-44-1)

```
efo <- getEFO()
term <- getTermById(efo,"EFO_0000827")
getAllTermParents(efo,term)
```
<span id="page-8-0"></span>getAllTermParentsById *Returns set of all parents of the term of interest*

# Description

Returns set of all parents of the term of interest. Term in the set is represented as the instance of the [OntologyTerm](#page-44-1) class

## Usage

getAllTermParentsById(object,id)

## Arguments

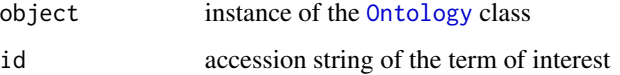

# Value

Returns set of ontology terms: each term in the set is the instance of the [OntologyTerm](#page-44-1) class

## Author(s)

Natalja Kurbatova

# References

Adamusiak T, Burdett T, van der Velde K J, Abeygunawardena N, Antonakaki D, Parkinson H and Swertz M: OntoCAT – a simpler way to access ontology resources. *Available from Nature Precedings* <http://dx.doi.org/10.1038/npre.2010.4666.1> (2010)

Malone J, Holloway E, Adamusiak T, Kapushesky M, Zheng J, Kolesnikov N, Zhukova A, Brazma A, Parkinson H: Modeling Sample Variables with an Experimental Factor Ontology. *Bioinformatics* 2010, 26(8):1112–1118

Experimental Factor Ontology <http://www.ebi.ac.uk/efo>

Ontology Common API Tasks java library <http://www.ontocat.org>

Java sources and javadocs: <http://sourceforge.net/projects/ontocat/files/>

#### See Also

[Ontology](#page-41-1), [OntologyTerm](#page-44-1) and [getAllTermParents](#page-7-1)

<span id="page-9-0"></span>

Returns set of ontology terms, where each term is an instance of the [OntologyTerm](#page-44-1) class.

#### Usage

```
getAllTerms(object)
```
## **Arguments**

object instance of the [Ontology](#page-41-1) class

# Value

Returns all terms from loaded ontology as objects of [OntologyTerm](#page-44-1) class.

# Author(s)

Natalja Kurbatova

## References

Adamusiak T, Burdett T, van der Velde K J, Abeygunawardena N, Antonakaki D, Parkinson H and Swertz M: OntoCAT – a simpler way to access ontology resources. *Available from Nature Precedings* <http://dx.doi.org/10.1038/npre.2010.4666.1> (2010)

Malone J, Holloway E, Adamusiak T, Kapushesky M, Zheng J, Kolesnikov N, Zhukova A, Brazma A, Parkinson H: Modeling Sample Variables with an Experimental Factor Ontology. *Bioinformatics* 2010, 26(8):1112–1118

Experimental Factor Ontology <http://www.ebi.ac.uk/efo>

Ontology Common API Tasks java library <http://www.ontocat.org>

Java sources and javadocs: <http://sourceforge.net/projects/ontocat/files/>

# See Also

[Ontology](#page-41-1) and [OntologyTerm](#page-44-1)

```
efo <- getEFO()
getAllTerms(efo)
```
<span id="page-10-1"></span><span id="page-10-0"></span>

Loads the latest EFO version on the fly, creating the inferred ontology classes.

#### Usage

getEFO()

# Value

Returns an instance of the [Ontology](#page-41-1) class.

## Author(s)

Natalja Kurbatova

## References

Adamusiak T, Burdett T, van der Velde K J, Abeygunawardena N, Antonakaki D, Parkinson H and Swertz M: OntoCAT – a simpler way to access ontology resources. *Available from Nature Precedings* <http://dx.doi.org/10.1038/npre.2010.4666.1> (2010)

Malone J, Holloway E, Adamusiak T, Kapushesky M, Zheng J, Kolesnikov N, Zhukova A, Brazma A, Parkinson H: Modeling Sample Variables with an Experimental Factor Ontology. *Bioinformatics* 2010, 26(8):1112–1118

Experimental Factor Ontology <http://www.ebi.ac.uk/efo>

Ontology Common API Tasks java library <http://www.ontocat.org>

Java sources and javadocs: <http://sourceforge.net/projects/ontocat/files/>

# See Also

[Ontology](#page-41-1) and [OntologyTerm](#page-44-1)

```
efo<-getEFO()
getEFOBranchRootIds(efo)
getTermParentsById(efo,"EFO_0001221")
term_efo <- getTermById(efo,"EFO_0000322")
isEFOBranchRoot(efo,term_efo)
searchTermPrefix(efo,"leuk")
getTermAndAllChildren(efo,term_efo)
```
<span id="page-11-0"></span>getEFOBranchRootIds *Returns all term's parents*

# Description

Returns accessions of EFO branch roots. Function specific for EFO.

## Usage

```
getEFOBranchRootIds(object)
```
## **Arguments**

object instance of the [Ontology](#page-41-1) class

# Value

Returns list of accessions.

# Author(s)

Natalja Kurbatova

## References

Adamusiak T, Burdett T, van der Velde K J, Abeygunawardena N, Antonakaki D, Parkinson H and Swertz M: OntoCAT – a simpler way to access ontology resources. *Available from Nature Precedings* <http://dx.doi.org/10.1038/npre.2010.4666.1> (2010)

Malone J, Holloway E, Adamusiak T, Kapushesky M, Zheng J, Kolesnikov N, Zhukova A, Brazma A, Parkinson H: Modeling Sample Variables with an Experimental Factor Ontology. *Bioinformatics* 2010, 26(8):1112–1118

Experimental Factor Ontology <http://www.ebi.ac.uk/efo>

Ontology Common API Tasks java library <http://www.ontocat.org>

Java sources and javadocs: <http://sourceforge.net/projects/ontocat/files/>

# See Also

[Ontology](#page-41-1) and [OntologyTerm](#page-44-1)

# Examples

efo <- getEFO() getEFOBranchRootIds(efo)

<span id="page-12-0"></span>

Returns label of the OntologyTerm object.

#### Usage

getLabel(object)

## Arguments

object instance of the [OntologyTerm](#page-44-1) class

#### Value

Returns label of the ontology term.

# Author(s)

Natalja Kurbatova

# References

Adamusiak T, Burdett T, van der Velde K J, Abeygunawardena N, Antonakaki D, Parkinson H and Swertz M: OntoCAT – a simpler way to access ontology resources. *Available from Nature Precedings* <http://dx.doi.org/10.1038/npre.2010.4666.1> (2010)

Malone J, Holloway E, Adamusiak T, Kapushesky M, Zheng J, Kolesnikov N, Zhukova A, Brazma A, Parkinson H: Modeling Sample Variables with an Experimental Factor Ontology. *Bioinformatics* 2010, 26(8):1112–1118

Experimental Factor Ontology <http://www.ebi.ac.uk/efo>

Ontology Common API Tasks java library <http://www.ontocat.org>

Java sources and javadocs: <http://sourceforge.net/projects/ontocat/files/>

## See Also

[Ontology](#page-41-1) and [OntologyTerm](#page-44-1)

```
efo <- getEFO()
term <- getTermById(efo,"EFO_0000827")
getLabel(term)
```
<span id="page-13-1"></span><span id="page-13-0"></span>getOntology *Returns an instance of the ontology parser created from OWL or OBO file. Reasoning over ontologies and extracting relationships is supported by using HermiT reasoner.*

#### Description

Loads the ontology described in OWL or OBO format from the local file or on the fly by using URL.

#### Usage

```
getOntology(pathToURI)
```
## Arguments

pathToURI a character string giving the URL or local name of the file to load ontology from

#### Value

Returns an instance of the [Ontology](#page-41-1) class.

#### Author(s)

Natalja Kurbatova

#### References

Adamusiak T, Burdett T, van der Velde K J, Abeygunawardena N, Antonakaki D, Parkinson H and Swertz M: OntoCAT – a simpler way to access ontology resources. *Available from Nature Precedings* <http://dx.doi.org/10.1038/npre.2010.4666.1> (2010)

Malone J, Holloway E, Adamusiak T, Kapushesky M, Zheng J, Kolesnikov N, Zhukova A, Brazma A, Parkinson H: Modeling Sample Variables with an Experimental Factor Ontology. *Bioinformatics* 2010, 26(8):1112–1118

Experimental Factor Ontology <http://www.ebi.ac.uk/efo>

Ontology Common API Tasks java library <http://www.ontocat.org>

Java sources and javadocs: <http://sourceforge.net/projects/ontocat/files/>

## See Also

[Ontology](#page-41-1) and [OntologyTerm](#page-44-1)

# <span id="page-14-0"></span>getOntologyAccession 15

## Examples

```
ontologyFromURL <- getOntology("http://www.ebi.ac.uk/efo/efo.owl")
getOntologyRelationNames(ontologyFromURL)
getTermParentsById(ontologyFromURL,"EFO_0001221")
ontologyFromFile <- getOntology("./ontoCAT/extdata/cell.obo")
getAllTermIds(ontologyFromFile)
```
getOntologyAccession *Returns ontology accession*

## **Description**

Returns ontology accession

## Usage

getOntologyAccession(object)

## Arguments

object instance of the [Ontology](#page-41-1) class

## Value

Returns ontology accession string.

## Author(s)

Natalja Kurbatova

## References

Adamusiak T, Burdett T, van der Velde K J, Abeygunawardena N, Antonakaki D, Parkinson H and Swertz M: OntoCAT – a simpler way to access ontology resources. *Available from Nature Precedings* <http://dx.doi.org/10.1038/npre.2010.4666.1> (2010)

Malone J, Holloway E, Adamusiak T, Kapushesky M, Zheng J, Kolesnikov N, Zhukova A, Brazma A, Parkinson H: Modeling Sample Variables with an Experimental Factor Ontology. *Bioinformatics* 2010, 26(8):1112–1118

Experimental Factor Ontology <http://www.ebi.ac.uk/efo>

Ontology Common API Tasks java library <http://www.ontocat.org>

Java sources and javadocs: <http://sourceforge.net/projects/ontocat/files/>

# See Also

[Ontology](#page-41-1) and [OntologyTerm](#page-44-1)

## Examples

```
efo <- getEFO()
getOntologyAccession(efo)
```
getOntologyDescription

*Returns ontology description*

# **Description**

Returns ontology description

#### Usage

getOntologyDescription(object)

#### **Arguments**

object instance of the [Ontology](#page-41-1) class

# Value

Returns ontology description.

#### Author(s)

Natalja Kurbatova

## References

Adamusiak T, Burdett T, van der Velde K J, Abeygunawardena N, Antonakaki D, Parkinson H and Swertz M: OntoCAT – a simpler way to access ontology resources. *Available from Nature Precedings* <http://dx.doi.org/10.1038/npre.2010.4666.1> (2010)

Malone J, Holloway E, Adamusiak T, Kapushesky M, Zheng J, Kolesnikov N, Zhukova A, Brazma A, Parkinson H: Modeling Sample Variables with an Experimental Factor Ontology. *Bioinformatics* 2010, 26(8):1112–1118

Experimental Factor Ontology <http://www.ebi.ac.uk/efo>

Ontology Common API Tasks java library <http://www.ontocat.org>

Java sources and javadocs: <http://sourceforge.net/projects/ontocat/files/>

#### See Also

[Ontology](#page-41-1) and [OntologyTerm](#page-44-1)

## Examples

efo <- getEFO() getOntologyDescription(efo)

<span id="page-15-0"></span>

<span id="page-16-0"></span>getOntologyNoReasoning

*Returns an instance of the ontology parser created from OWL or OBO file without reasining*

## Description

Loads the ontology described in OWL or OBO format from the local file or on the fly by using URL.

## Usage

getOntologyNoReasoning(pathToURI)

#### Arguments

pathToURI a character string giving the URL or local name of the file to load ontology from

# Value

Returns an instance of the [Ontology](#page-41-1) class.

#### Author(s)

Natalja Kurbatova

#### References

Adamusiak T, Burdett T, van der Velde K J, Abeygunawardena N, Antonakaki D, Parkinson H and Swertz M: OntoCAT – a simpler way to access ontology resources. *Available from Nature Precedings* <http://dx.doi.org/10.1038/npre.2010.4666.1> (2010)

Malone J, Holloway E, Adamusiak T, Kapushesky M, Zheng J, Kolesnikov N, Zhukova A, Brazma A, Parkinson H: Modeling Sample Variables with an Experimental Factor Ontology. *Bioinformatics* 2010, 26(8):1112–1118

Experimental Factor Ontology <http://www.ebi.ac.uk/efo>

Ontology Common API Tasks java library <http://www.ontocat.org>

Java sources and javadocs: <http://sourceforge.net/projects/ontocat/files/>

# See Also

[Ontology](#page-41-1) and [OntologyTerm](#page-44-1)

## Examples

ontologyFromURL <- getOntologyNoReasoning("http://www.ebi.ac.uk/efo/efo.owl") getOntologyRelationNames(ontologyFromURL)

<span id="page-17-0"></span>getOntologyRelationNames

*Returns list of relations used in ontology*

#### Description

Returns set of strings - relation names used in ontology

#### Usage

getOntologyRelationNames(object)

# Arguments

object instance of the [Ontology](#page-41-1) class

# Value

Returns set of strings: each string in the set is the name of the relation

#### Author(s)

Natalja Kurbatova

## References

Adamusiak T, Burdett T, van der Velde K J, Abeygunawardena N, Antonakaki D, Parkinson H and Swertz M: OntoCAT – a simpler way to access ontology resources. *Available from Nature Precedings* <http://dx.doi.org/10.1038/npre.2010.4666.1> (2010)

Malone J, Holloway E, Adamusiak T, Kapushesky M, Zheng J, Kolesnikov N, Zhukova A, Brazma A, Parkinson H: Modeling Sample Variables with an Experimental Factor Ontology. *Bioinformatics* 2010, 26(8):1112–1118

Experimental Factor Ontology <http://www.ebi.ac.uk/efo>

Ontology Common API Tasks java library <http://www.ontocat.org>

Java sources and javadocs: <http://sourceforge.net/projects/ontocat/files/>

### See Also

[Ontology](#page-41-1) and [OntologyTerm](#page-44-1)

#### Examples

efo <- getEFO() getOntologyRelationNames(efo)

<span id="page-18-0"></span>

Returns accessions of root terms of the ontology. For some ontologies these functions might fail when the ontology used was not design to have root classes

#### Usage

```
getRootIds(object)
```
# Arguments

object instance of the [Ontology](#page-41-1) class

#### Value

Returns list of accessions.

#### Author(s)

Natalja Kurbatova

## References

Adamusiak T, Burdett T, van der Velde K J, Abeygunawardena N, Antonakaki D, Parkinson H and Swertz M: OntoCAT – a simpler way to access ontology resources. *Available from Nature Precedings* <http://dx.doi.org/10.1038/npre.2010.4666.1> (2010)

Malone J, Holloway E, Adamusiak T, Kapushesky M, Zheng J, Kolesnikov N, Zhukova A, Brazma A, Parkinson H: Modeling Sample Variables with an Experimental Factor Ontology. *Bioinformatics* 2010, 26(8):1112–1118

Experimental Factor Ontology <http://www.ebi.ac.uk/efo>

Ontology Common API Tasks java library <http://www.ontocat.org>

Java sources and javadocs: <http://sourceforge.net/projects/ontocat/files/>

#### See Also

[Ontology](#page-41-1) and [OntologyTerm](#page-44-1)

```
efo <- getEFO()
getRootIds(efo)
```
<span id="page-19-0"></span>

Returns root terms of the ontology. For some ontologies these functions might fail when the ontology used was not design to have root classes

#### Usage

```
getRoots(object)
```
# Arguments

object instance of the [Ontology](#page-41-1) class

#### Value

Returns set of terms. Term in the set is the instance of [OntologyTerm](#page-44-1) class

#### Author(s)

Natalja Kurbatova

## References

Adamusiak T, Burdett T, van der Velde K J, Abeygunawardena N, Antonakaki D, Parkinson H and Swertz M: OntoCAT – a simpler way to access ontology resources. *Available from Nature Precedings* <http://dx.doi.org/10.1038/npre.2010.4666.1> (2010)

Malone J, Holloway E, Adamusiak T, Kapushesky M, Zheng J, Kolesnikov N, Zhukova A, Brazma A, Parkinson H: Modeling Sample Variables with an Experimental Factor Ontology. *Bioinformatics* 2010, 26(8):1112–1118

Experimental Factor Ontology <http://www.ebi.ac.uk/efo>

Ontology Common API Tasks java library <http://www.ontocat.org>

Java sources and javadocs: <http://sourceforge.net/projects/ontocat/files/>

#### See Also

[Ontology](#page-41-1) and [OntologyTerm](#page-44-1)

```
efo <- getEFO()
getRoots(efo)
```
<span id="page-20-1"></span><span id="page-20-0"></span>getTermAndAllChildren *Returns accessions of all term's parents and term itself*

#### Description

Returns accessions of term itself and all its children recursively.

## Usage

getTermAndAllChildren(object1,object2)

## Arguments

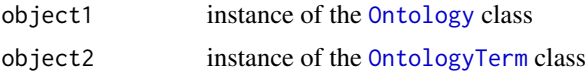

# Value

Returns list of accessions.

### Author(s)

Natalja Kurbatova

#### References

Adamusiak T, Burdett T, van der Velde K J, Abeygunawardena N, Antonakaki D, Parkinson H and Swertz M: OntoCAT – a simpler way to access ontology resources. *Available from Nature Precedings* <http://dx.doi.org/10.1038/npre.2010.4666.1> (2010)

Malone J, Holloway E, Adamusiak T, Kapushesky M, Zheng J, Kolesnikov N, Zhukova A, Brazma A, Parkinson H: Modeling Sample Variables with an Experimental Factor Ontology. *Bioinformatics* 2010, 26(8):1112–1118

Experimental Factor Ontology <http://www.ebi.ac.uk/efo>

Ontology Common API Tasks java library <http://www.ontocat.org>

Java sources and javadocs: <http://sourceforge.net/projects/ontocat/files/>

## See Also

[Ontology](#page-41-1) and [OntologyTerm](#page-44-1)

```
efo <- getEFO()
term <- getTermById(efo,"EFO_0000322")
getTermAndAllChildren(efo,term)
```

```
getTermAndAllChildrenById
```
*Returns accessions of all term's parents and term itself*

# Description

Returns accessions of term itself and all its children recursively.

# Usage

getTermAndAllChildrenById(object,id)

## Arguments

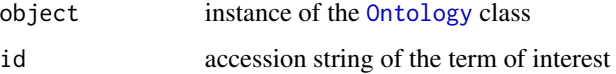

# Value

Returns list of accessions.

## Author(s)

Natalja Kurbatova

# References

Adamusiak T, Burdett T, van der Velde K J, Abeygunawardena N, Antonakaki D, Parkinson H and Swertz M: OntoCAT – a simpler way to access ontology resources. *Available from Nature Precedings* <http://dx.doi.org/10.1038/npre.2010.4666.1> (2010)

Malone J, Holloway E, Adamusiak T, Kapushesky M, Zheng J, Kolesnikov N, Zhukova A, Brazma A, Parkinson H: Modeling Sample Variables with an Experimental Factor Ontology. *Bioinformatics* 2010, 26(8):1112–1118

Experimental Factor Ontology <http://www.ebi.ac.uk/efo>

Ontology Common API Tasks java library <http://www.ontocat.org>

Java sources and javadocs: <http://sourceforge.net/projects/ontocat/files/>

#### See Also

[Ontology](#page-41-1) and [OntologyTerm](#page-44-1) and [getTermAndAllChildren](#page-20-1)

<span id="page-22-0"></span>

Returns ontology term as the instance of the [OntologyTerm](#page-44-1) class

# Usage

```
getTermById(object,id)
```
## Arguments

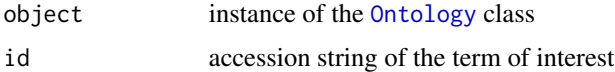

# Value

Returns ontology term: instance of the [OntologyTerm](#page-44-1) class

## Author(s)

Natalja Kurbatova

# References

Adamusiak T, Burdett T, van der Velde K J, Abeygunawardena N, Antonakaki D, Parkinson H and Swertz M: OntoCAT – a simpler way to access ontology resources. *Available from Nature Precedings* <http://dx.doi.org/10.1038/npre.2010.4666.1> (2010)

Malone J, Holloway E, Adamusiak T, Kapushesky M, Zheng J, Kolesnikov N, Zhukova A, Brazma A, Parkinson H: Modeling Sample Variables with an Experimental Factor Ontology. *Bioinformatics* 2010, 26(8):1112–1118

Experimental Factor Ontology <http://www.ebi.ac.uk/efo>

Ontology Common API Tasks java library <http://www.ontocat.org>

Java sources and javadocs: <http://sourceforge.net/projects/ontocat/files/>

## See Also

[Ontology](#page-41-1) and [OntologyTerm](#page-44-1)

## Examples

efo <- getEFO() getTermById(efo,"EFO\_0000827")

<span id="page-23-1"></span><span id="page-23-0"></span>

Returns set of direct children of the term of interest. Term in the set is represented as the instance of the [OntologyTerm](#page-44-1) class

## Usage

getTermChildren(object1,object2)

## Arguments

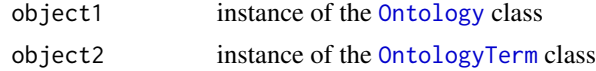

## Value

Returns set of ontology terms: each term in the set is the instance of the [OntologyTerm](#page-44-1) class

#### Author(s)

Natalja Kurbatova

#### References

Adamusiak T, Burdett T, van der Velde K J, Abeygunawardena N, Antonakaki D, Parkinson H and Swertz M: OntoCAT – a simpler way to access ontology resources. *Available from Nature Precedings* <http://dx.doi.org/10.1038/npre.2010.4666.1> (2010)

Malone J, Holloway E, Adamusiak T, Kapushesky M, Zheng J, Kolesnikov N, Zhukova A, Brazma A, Parkinson H: Modeling Sample Variables with an Experimental Factor Ontology. *Bioinformatics* 2010, 26(8):1112–1118

Experimental Factor Ontology <http://www.ebi.ac.uk/efo>

Ontology Common API Tasks java library <http://www.ontocat.org>

Java sources and javadocs: <http://sourceforge.net/projects/ontocat/files/>

#### See Also

[Ontology](#page-41-1) and [OntologyTerm](#page-44-1)

```
efo <- getEFO()
term <- getTermById(efo,"EFO_0000322")
getTermChildren(efo,term)
```
<span id="page-24-0"></span>getTermChildrenById *Returns direct children of term of interest*

# Description

Returns set of direct children of the term of interest. Term in the set is represented as the instance of the [OntologyTerm](#page-44-1) class

## Usage

getTermChildrenById(object,id)

#### Arguments

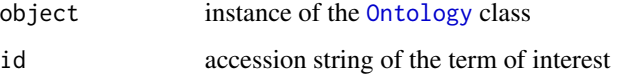

# Value

Returns set of ontology terms: each term in the set is the instance of the [OntologyTerm](#page-44-1) class

## Author(s)

Natalja Kurbatova

# References

Adamusiak T, Burdett T, van der Velde K J, Abeygunawardena N, Antonakaki D, Parkinson H and Swertz M: OntoCAT – a simpler way to access ontology resources. *Available from Nature Precedings* <http://dx.doi.org/10.1038/npre.2010.4666.1> (2010)

Malone J, Holloway E, Adamusiak T, Kapushesky M, Zheng J, Kolesnikov N, Zhukova A, Brazma A, Parkinson H: Modeling Sample Variables with an Experimental Factor Ontology. *Bioinformatics* 2010, 26(8):1112–1118

Experimental Factor Ontology <http://www.ebi.ac.uk/efo>

Ontology Common API Tasks java library <http://www.ontocat.org>

Java sources and javadocs: <http://sourceforge.net/projects/ontocat/files/>

#### See Also

[Ontology](#page-41-1), [OntologyTerm](#page-44-1) and [getTermChildren](#page-23-1)

<span id="page-25-1"></span><span id="page-25-0"></span>getTermDefinitions *Returns set of ontology term's definitions*

#### Description

Returns set of ontology term's definitions if there are some

## Usage

```
getTermDefinitions(object1,object2)
```
## Arguments

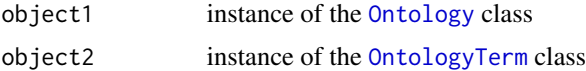

# Value

Returns set of ontology term's definitions if there are some

### Author(s)

Natalja Kurbatova

#### References

Adamusiak T, Burdett T, van der Velde K J, Abeygunawardena N, Antonakaki D, Parkinson H and Swertz M: OntoCAT – a simpler way to access ontology resources. *Available from Nature Precedings* <http://dx.doi.org/10.1038/npre.2010.4666.1> (2010)

Malone J, Holloway E, Adamusiak T, Kapushesky M, Zheng J, Kolesnikov N, Zhukova A, Brazma A, Parkinson H: Modeling Sample Variables with an Experimental Factor Ontology. *Bioinformatics* 2010, 26(8):1112–1118

Experimental Factor Ontology <http://www.ebi.ac.uk/efo>

Ontology Common API Tasks java library <http://www.ontocat.org>

Java sources and javadocs: <http://sourceforge.net/projects/ontocat/files/>

## See Also

[Ontology](#page-41-1) and [OntologyTerm](#page-44-1)

```
efo <- getEFO()
term <- getTermById(efo,"EFO_0000322")
getTermDefinitions(efo,term)
```
<span id="page-26-0"></span>getTermDefinitionsById

*Returns set of ontology term's definitions*

# Description

Returns set of ontology term's definitions if there are some

# Usage

getTermDefinitionsById(object,id)

## Arguments

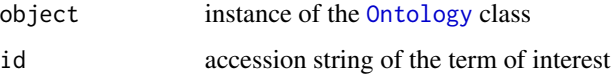

# Value

Returns set of ontology term's definitions if there are some

## Author(s)

Natalja Kurbatova

# References

Adamusiak T, Burdett T, van der Velde K J, Abeygunawardena N, Antonakaki D, Parkinson H and Swertz M: OntoCAT – a simpler way to access ontology resources. *Available from Nature Precedings* <http://dx.doi.org/10.1038/npre.2010.4666.1> (2010)

Malone J, Holloway E, Adamusiak T, Kapushesky M, Zheng J, Kolesnikov N, Zhukova A, Brazma A, Parkinson H: Modeling Sample Variables with an Experimental Factor Ontology. *Bioinformatics* 2010, 26(8):1112–1118

Experimental Factor Ontology <http://www.ebi.ac.uk/efo>

Ontology Common API Tasks java library <http://www.ontocat.org>

Java sources and javadocs: <http://sourceforge.net/projects/ontocat/files/>

#### See Also

[Ontology](#page-41-1), [OntologyTerm](#page-44-1) and [getTermDefinitions](#page-25-1)

<span id="page-27-0"></span>

Returns ontology term's label

## Usage

getTermNameById(object,id)

## Arguments

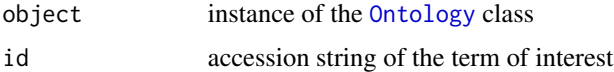

# Value

Returns ontology term's label

## Author(s)

Natalja Kurbatova

# References

Adamusiak T, Burdett T, van der Velde K J, Abeygunawardena N, Antonakaki D, Parkinson H and Swertz M: OntoCAT – a simpler way to access ontology resources. *Available from Nature Precedings* <http://dx.doi.org/10.1038/npre.2010.4666.1> (2010)

Malone J, Holloway E, Adamusiak T, Kapushesky M, Zheng J, Kolesnikov N, Zhukova A, Brazma A, Parkinson H: Modeling Sample Variables with an Experimental Factor Ontology. *Bioinformatics* 2010, 26(8):1112–1118

Experimental Factor Ontology <http://www.ebi.ac.uk/efo>

Ontology Common API Tasks java library <http://www.ontocat.org>

Java sources and javadocs: <http://sourceforge.net/projects/ontocat/files/>

## See Also

[Ontology](#page-41-1) and [OntologyTerm](#page-44-1)

## Examples

efo <- getEFO() getTermNameById(efo,"EFO\_0000827")

<span id="page-28-1"></span><span id="page-28-0"></span>

Returns set of direct parents of the term of interest. Term in the set is represented as the instance of the [OntologyTerm](#page-44-1) class

## Usage

getTermParents(object1,object2)

## Arguments

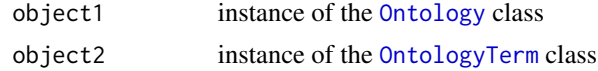

## Value

Returns set of ontology terms: each term in the set is the instance of the [OntologyTerm](#page-44-1) class

#### Author(s)

Natalja Kurbatova

#### References

Adamusiak T, Burdett T, van der Velde K J, Abeygunawardena N, Antonakaki D, Parkinson H and Swertz M: OntoCAT – a simpler way to access ontology resources. *Available from Nature Precedings* <http://dx.doi.org/10.1038/npre.2010.4666.1> (2010)

Malone J, Holloway E, Adamusiak T, Kapushesky M, Zheng J, Kolesnikov N, Zhukova A, Brazma A, Parkinson H: Modeling Sample Variables with an Experimental Factor Ontology. *Bioinformatics* 2010, 26(8):1112–1118

Experimental Factor Ontology <http://www.ebi.ac.uk/efo>

Ontology Common API Tasks java library <http://www.ontocat.org>

Java sources and javadocs: <http://sourceforge.net/projects/ontocat/files/>

## See Also

[Ontology](#page-41-1) and [OntologyTerm](#page-44-1)

```
efo <- getEFO()
term <- getTermById(efo,"EFO_0000827")
getTermParents(efo,term)
```
<span id="page-29-0"></span>getTermParentsById *Returns set of direct parents of the term of interest*

# Description

Returns set of direct parents of the term of interest. Term in the set is represented as the instance of the [OntologyTerm](#page-44-1) class

## Usage

getTermParentsById(object,id)

#### Arguments

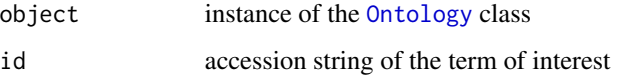

# Value

Returns set of ontology terms: each term in the set is the instance of the [OntologyTerm](#page-44-1) class

## Author(s)

Natalja Kurbatova

# References

Adamusiak T, Burdett T, van der Velde K J, Abeygunawardena N, Antonakaki D, Parkinson H and Swertz M: OntoCAT – a simpler way to access ontology resources. *Available from Nature Precedings* <http://dx.doi.org/10.1038/npre.2010.4666.1> (2010)

Malone J, Holloway E, Adamusiak T, Kapushesky M, Zheng J, Kolesnikov N, Zhukova A, Brazma A, Parkinson H: Modeling Sample Variables with an Experimental Factor Ontology. *Bioinformatics* 2010, 26(8):1112–1118

Experimental Factor Ontology <http://www.ebi.ac.uk/efo>

Ontology Common API Tasks java library <http://www.ontocat.org>

Java sources and javadocs: <http://sourceforge.net/projects/ontocat/files/>

#### See Also

[Ontology](#page-41-1), [OntologyTerm](#page-44-1) and [getTermParents](#page-28-1)

<span id="page-30-1"></span><span id="page-30-0"></span>getTermRelationNames *Returns list of relation names available for the term*

#### Description

Returns set of strings - relation names between term of interest and other terms in ontology

# Usage

getTermRelationNames(object1,object2)

## Arguments

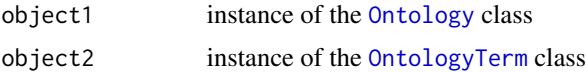

# Value

Returns set of ontology term's synonymss if there are some

### Author(s)

Natalja Kurbatova

#### References

Adamusiak T, Burdett T, van der Velde K J, Abeygunawardena N, Antonakaki D, Parkinson H and Swertz M: OntoCAT – a simpler way to access ontology resources. *Available from Nature Precedings* <http://dx.doi.org/10.1038/npre.2010.4666.1> (2010)

Malone J, Holloway E, Adamusiak T, Kapushesky M, Zheng J, Kolesnikov N, Zhukova A, Brazma A, Parkinson H: Modeling Sample Variables with an Experimental Factor Ontology. *Bioinformatics* 2010, 26(8):1112–1118

Experimental Factor Ontology <http://www.ebi.ac.uk/efo>

Ontology Common API Tasks java library <http://www.ontocat.org>

Java sources and javadocs: <http://sourceforge.net/projects/ontocat/files/>

## See Also

[Ontology](#page-41-1) and [OntologyTerm](#page-44-1)

```
efo <- getEFO()
term <- getTermById(efo,"EFO_0000827")
getTermRelationNames(efo,term)
```

```
getTermRelationNamesById
```
*Returns list of relation names available for the term*

# Description

Returns set of strings - relation names between term of interest and other terms in ontology

## Usage

getTermRelationNamesById(object,id)

## Arguments

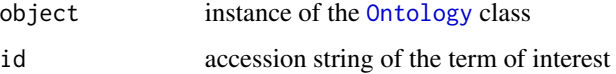

# Value

Returns set of ontology term's synonymss if there are some

## Author(s)

Natalja Kurbatova

# References

Adamusiak T, Burdett T, van der Velde K J, Abeygunawardena N, Antonakaki D, Parkinson H and Swertz M: OntoCAT – a simpler way to access ontology resources. *Available from Nature Precedings* <http://dx.doi.org/10.1038/npre.2010.4666.1> (2010)

Malone J, Holloway E, Adamusiak T, Kapushesky M, Zheng J, Kolesnikov N, Zhukova A, Brazma A, Parkinson H: Modeling Sample Variables with an Experimental Factor Ontology. *Bioinformatics* 2010, 26(8):1112–1118

Experimental Factor Ontology <http://www.ebi.ac.uk/efo>

Ontology Common API Tasks java library <http://www.ontocat.org>

Java sources and javadocs: <http://sourceforge.net/projects/ontocat/files/>

#### See Also

[Ontology](#page-41-1), [OntologyTerm](#page-44-1) and [getTermRelationNames](#page-30-1)

<span id="page-32-1"></span><span id="page-32-0"></span>getTermRelations *Returns set of terms that are in defined relation with term of interest*

# Description

Returns set of terms that are in defined relation with the term of interest

# Usage

```
getTermRelations(object1,object2,relation)
```
## Arguments

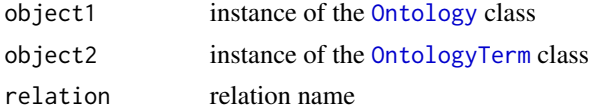

# Value

Returns set of ontology term's synonymss if there are some

#### Author(s)

Natalja Kurbatova

# References

Adamusiak T, Burdett T, van der Velde K J, Abeygunawardena N, Antonakaki D, Parkinson H and Swertz M: OntoCAT – a simpler way to access ontology resources. *Available from Nature Precedings* <http://dx.doi.org/10.1038/npre.2010.4666.1> (2010)

Malone J, Holloway E, Adamusiak T, Kapushesky M, Zheng J, Kolesnikov N, Zhukova A, Brazma A, Parkinson H: Modeling Sample Variables with an Experimental Factor Ontology. *Bioinformatics* 2010, 26(8):1112–1118

Experimental Factor Ontology <http://www.ebi.ac.uk/efo>

Ontology Common API Tasks java library <http://www.ontocat.org>

Java sources and javadocs: <http://sourceforge.net/projects/ontocat/files/>

## See Also

[Ontology](#page-41-1) and [OntologyTerm](#page-44-1)

```
efo <- getEFO()
term <- getTermById(efo,"EFO_0000827")
getTermRelations(efo,term,"has_part")
```
<span id="page-33-0"></span>getTermRelationsById *Returns set of terms that are in defined relation with term of interest*

## Description

Returns set of terms that are in defined relation with the term of interest

# Usage

getTermRelationsById(object,id,relation)

# Arguments

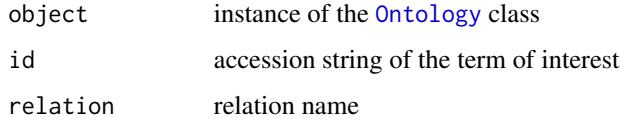

# Value

Returns set of ontology term's synonymss if there are some

#### Author(s)

Natalja Kurbatova

## References

Adamusiak T, Burdett T, van der Velde K J, Abeygunawardena N, Antonakaki D, Parkinson H and Swertz M: OntoCAT – a simpler way to access ontology resources. *Available from Nature Precedings* <http://dx.doi.org/10.1038/npre.2010.4666.1> (2010)

Malone J, Holloway E, Adamusiak T, Kapushesky M, Zheng J, Kolesnikov N, Zhukova A, Brazma A, Parkinson H: Modeling Sample Variables with an Experimental Factor Ontology. *Bioinformatics* 2010, 26(8):1112–1118

Experimental Factor Ontology <http://www.ebi.ac.uk/efo>

Ontology Common API Tasks java library <http://www.ontocat.org>

Java sources and javadocs: <http://sourceforge.net/projects/ontocat/files/>

# See Also

[Ontology](#page-41-1) and [OntologyTerm](#page-44-1) and [getTermRelations](#page-32-1)

<span id="page-34-1"></span><span id="page-34-0"></span>

Returns set of ontology term's synonyms if there are some

## Usage

getTermSynonyms(object1,object2)

## Arguments

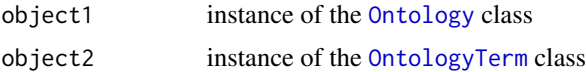

# Value

Returns set of ontology term's synonymss if there are some

### Author(s)

Natalja Kurbatova

## References

Adamusiak T, Burdett T, van der Velde K J, Abeygunawardena N, Antonakaki D, Parkinson H and Swertz M: OntoCAT – a simpler way to access ontology resources. *Available from Nature Precedings* <http://dx.doi.org/10.1038/npre.2010.4666.1> (2010)

Malone J, Holloway E, Adamusiak T, Kapushesky M, Zheng J, Kolesnikov N, Zhukova A, Brazma A, Parkinson H: Modeling Sample Variables with an Experimental Factor Ontology. *Bioinformatics* 2010, 26(8):1112–1118

Experimental Factor Ontology <http://www.ebi.ac.uk/efo>

Ontology Common API Tasks java library <http://www.ontocat.org>

Java sources and javadocs: <http://sourceforge.net/projects/ontocat/files/>

## See Also

[Ontology](#page-41-1) and [OntologyTerm](#page-44-1)

```
efo <- getEFO()
term <- getTermById(efo,"EFO_0000827")
getTermSynonyms(efo,term)
```
<span id="page-35-0"></span>getTermSynonymsById *Returns set of ontology term's synonyms*

# Description

Returns set of ontology term's synonyms if there are some

## Usage

getTermSynonymsById(object,id)

# Arguments

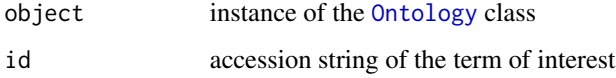

## Value

Returns set of ontology term's synonymss if there are some

# Author(s)

Natalja Kurbatova

### References

Adamusiak T, Burdett T, van der Velde K J, Abeygunawardena N, Antonakaki D, Parkinson H and Swertz M: OntoCAT – a simpler way to access ontology resources. *Available from Nature Precedings* <http://dx.doi.org/10.1038/npre.2010.4666.1> (2010)

Malone J, Holloway E, Adamusiak T, Kapushesky M, Zheng J, Kolesnikov N, Zhukova A, Brazma A, Parkinson H: Modeling Sample Variables with an Experimental Factor Ontology. *Bioinformatics* 2010, 26(8):1112–1118

Experimental Factor Ontology <http://www.ebi.ac.uk/efo>

Ontology Common API Tasks java library <http://www.ontocat.org>

Java sources and javadocs: <http://sourceforge.net/projects/ontocat/files/>

## See Also

[Ontology](#page-41-1), [OntologyTerm](#page-44-1) and [getTermSynonyms](#page-34-1)

<span id="page-36-0"></span>

Returns true if term is in the ontology

## Usage

hasTerm(object,id)

## Arguments

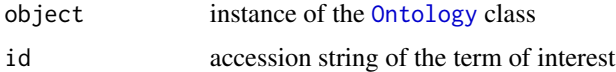

# Value

Returns true or false

## Author(s)

Natalja Kurbatova

# References

Adamusiak T, Burdett T, van der Velde K J, Abeygunawardena N, Antonakaki D, Parkinson H and Swertz M: OntoCAT – a simpler way to access ontology resources. *Available from Nature Precedings* <http://dx.doi.org/10.1038/npre.2010.4666.1> (2010)

Malone J, Holloway E, Adamusiak T, Kapushesky M, Zheng J, Kolesnikov N, Zhukova A, Brazma A, Parkinson H: Modeling Sample Variables with an Experimental Factor Ontology. *Bioinformatics* 2010, 26(8):1112–1118

Experimental Factor Ontology <http://www.ebi.ac.uk/efo>

Ontology Common API Tasks java library <http://www.ontocat.org>

Java sources and javadocs: <http://sourceforge.net/projects/ontocat/files/>

## See Also

[Ontology](#page-41-1) and [OntologyTerm](#page-44-1)

#### Examples

efo <- getEFO() hasTerm(efo,"EFO\_0000322")

<span id="page-37-1"></span><span id="page-37-0"></span>

Returns true if term is the branch root in EFO. Function specific for EFO.

## Usage

isEFOBranchRoot(object1,object2)

## Arguments

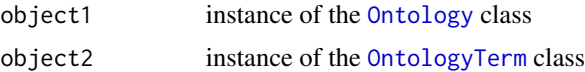

# Value

Returns true or false

#### Author(s)

Natalja Kurbatova

## References

Adamusiak T, Burdett T, van der Velde K J, Abeygunawardena N, Antonakaki D, Parkinson H and Swertz M: OntoCAT – a simpler way to access ontology resources. *Available from Nature Precedings* <http://dx.doi.org/10.1038/npre.2010.4666.1> (2010)

Malone J, Holloway E, Adamusiak T, Kapushesky M, Zheng J, Kolesnikov N, Zhukova A, Brazma A, Parkinson H: Modeling Sample Variables with an Experimental Factor Ontology. *Bioinformatics* 2010, 26(8):1112–1118

Experimental Factor Ontology <http://www.ebi.ac.uk/efo>

Ontology Common API Tasks java library <http://www.ontocat.org>

Java sources and javadocs: <http://sourceforge.net/projects/ontocat/files/>

## See Also

[Ontology](#page-41-1) and [OntologyTerm](#page-44-1)

```
efo <- getEFO()
term <- getTermById(efo,"EFO_0000322")
isEFOBranchRoot(efo,term)
```
<span id="page-38-0"></span>isEFOBranchRootById *Returns true if term is the branch root in EFO*

# Description

Returns true if term is the branch root in EFO. Function specific for EFO.

#### Usage

isEFOBranchRootById(object,id)

# Arguments

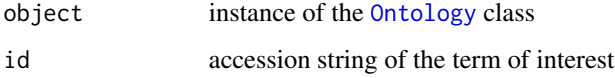

## Value

Returns true or false

# Author(s)

Natalja Kurbatova

### References

Adamusiak T, Burdett T, van der Velde K J, Abeygunawardena N, Antonakaki D, Parkinson H and Swertz M: OntoCAT – a simpler way to access ontology resources. *Available from Nature Precedings* <http://dx.doi.org/10.1038/npre.2010.4666.1> (2010)

Malone J, Holloway E, Adamusiak T, Kapushesky M, Zheng J, Kolesnikov N, Zhukova A, Brazma A, Parkinson H: Modeling Sample Variables with an Experimental Factor Ontology. *Bioinformatics* 2010, 26(8):1112–1118

Experimental Factor Ontology <http://www.ebi.ac.uk/efo>

Ontology Common API Tasks java library <http://www.ontocat.org>

Java sources and javadocs: <http://sourceforge.net/projects/ontocat/files/>

## See Also

[Ontology](#page-41-1), [OntologyTerm](#page-44-1) and [isEFOBranchRoot](#page-37-1)

<span id="page-39-1"></span><span id="page-39-0"></span>

Returns true if term is the root in the ontology hierarchy

# Usage

```
isRoot(object1,object2)
```
## Arguments

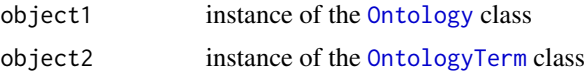

# Value

Returns true or false

### Author(s)

Natalja Kurbatova

## References

Adamusiak T, Burdett T, van der Velde K J, Abeygunawardena N, Antonakaki D, Parkinson H and Swertz M: OntoCAT – a simpler way to access ontology resources. *Available from Nature Precedings* <http://dx.doi.org/10.1038/npre.2010.4666.1> (2010)

Malone J, Holloway E, Adamusiak T, Kapushesky M, Zheng J, Kolesnikov N, Zhukova A, Brazma A, Parkinson H: Modeling Sample Variables with an Experimental Factor Ontology. *Bioinformatics* 2010, 26(8):1112–1118

Experimental Factor Ontology <http://www.ebi.ac.uk/efo>

Ontology Common API Tasks java library <http://www.ontocat.org>

Java sources and javadocs: <http://sourceforge.net/projects/ontocat/files/>

## See Also

[Ontology](#page-41-1) and [OntologyTerm](#page-44-1)

```
efo <- getEFO()
term <- getTermById(efo,"EFO_0000322")
isRoot(efo,term)
```
<span id="page-40-0"></span>

Returns true if term is the root in the ontology hierarchy

#### Usage

```
isRootById(object,id)
```
# Arguments

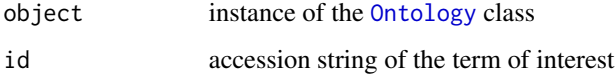

## Value

Returns true or false

# Author(s)

Natalja Kurbatova

### References

Adamusiak T, Burdett T, van der Velde K J, Abeygunawardena N, Antonakaki D, Parkinson H and Swertz M: OntoCAT – a simpler way to access ontology resources. *Available from Nature Precedings* <http://dx.doi.org/10.1038/npre.2010.4666.1> (2010)

Malone J, Holloway E, Adamusiak T, Kapushesky M, Zheng J, Kolesnikov N, Zhukova A, Brazma A, Parkinson H: Modeling Sample Variables with an Experimental Factor Ontology. *Bioinformatics* 2010, 26(8):1112–1118

Experimental Factor Ontology <http://www.ebi.ac.uk/efo>

Ontology Common API Tasks java library <http://www.ontocat.org>

Java sources and javadocs: <http://sourceforge.net/projects/ontocat/files/>

## See Also

[Ontology](#page-41-1), [OntologyTerm](#page-44-1) and [isRoot](#page-39-1)

<span id="page-41-1"></span><span id="page-41-0"></span>Ontology-class *Class "Ontology"*

## Description

Supports basic operations with ontologies: traversal and search

#### Accessing the ontologies

The appropriate way to access ontology is via the helper [getOntology](#page-13-1) function.

#### Accessing the EFO

The appropriate way to access EFO is via the helper [getEFO](#page-10-1) function.

#### **Slots**

ontology: Object of class "jobjRef" No user-serviceable parts inside. Maps to an internal Java Ontology object.

# **Methods**

- getAllTermChildren signature(object1 = "Ontology", object2 = "OntologyTerm"): Returns list of term's all children
- getAllTermChildrenById signature(object = "Ontology", id = "character"): Returns list of term's all children

getAllTermIds signature(object = "Ontology"): Returns list of all term accessions

- getAllTermParents signature(object1 = "Ontology", object2 = "OntologyTerm"): Returns list of term's all parents
- **getAllTermParentsById** signature(object = "Ontology", id = "character"): Returns list of term's all parents
- getAllTerms signature(object = "Ontology"): Returns list of all terms
- getEFOBranchRootIds signature(object = "Ontology"): Returns set of branch root accessions. Method specific for EFO ontology
- getOntologyAccession signature(object = "Ontology"): Returns parsed ontology accession
- getOntologyDescription signature(object = "Ontology"): Returns parsed ontology description
- getRootIds signature(object = "Ontology"): Returns list of root terms accessions, if there are any
- $getRoots$  signature(object = "Ontology"): Returns list of root terms, if there are any
- getTermAndAllChildren signature(object1 = "Ontology", object2 = "OntologyTerm"): Returns list of accessions of term itself and all its children recursively
- getTermAndAllChildrenById signature(object = "Ontology", id = "character"): Returns list of accessions of term itself and all its children recursively
- **getTermById** signature(object = "Ontology", id = "character"): Fetch term by accession. Returns external term representation if found in ontology, null otherwise
- getTermChildren signature(object1 = "Ontology", object2 = "OntologyTerm"): Returns list of term's direct children
- getTermChildrenById signature(object = "Ontology", id = "character"): Returns list of term's direct children
- getTermDefinitions signature(object1 = "Ontology", object2 = "OntologyTerm"): Returns set of term's definitions if there are some
- getTermNameById signature(object = "Ontology", id = "character"): Returns term's label by accession
- getTermParents signature(object1 = "Ontology", object2 = "OntologyTerm"): Returns list of term's direct parents
- getTermParentsById signature(object = "Ontology", id = "character"): Returns list of term's direct parents
- getTermSynonyms signature(object1 = "Ontology", object2 = "OntologyTerm"): Returns set of term's synonyms if there are some
- hasTerm signature(object = "Ontology", id = "character"): Check if term with specified accession exists in ontology
- $isEFOBranchRoot$  signature(object1 = "Ontology", object2 = "OntologyTerm"): Returns true if term is branch root of EFO. Method specific for EFO ontology
- isEFOBranchRootById signature(object = "Ontology", id = "character"): Returns true if term is branch root of EFO. Method specific for EFO ontology
- isRoot signature(object1 = "Ontology", object2 = "OntologyTerm"): Returns true if term is root of ontology
- $isRootById$  signature(object = "Ontology", id = "character"): Returns true if term is root of ontology
- searchTerm signature(object = "Ontology", id = "character"): Searches for term in ontology by name
- searchTermPrefix signature(object = "Ontology", prefix = "character"): Searches for prefix in ontology
- showHierarchyDownToTerm signature(object1 = "Ontology", object2 = "OntologyTerm"): Returns set of terms that represent ontology "opened" down to specified term, hence displaying all its parents first and then a tree level, containing specified term
- showHierarchyDownToTermById signature(object = "Ontology", id = "character"): Returns set of terms that represent ontology "opened" down to specified term, hence displaying all its parents first and then a tree level, containing specified term
- $showPathsToTerm$  signature(object1 = "Ontology", object2 = "OntologyTerm"): Returns paths to the specified term from ontology's root term
- showPathsToTermById signature(object = "Ontology", id = "character"): Returns paths to the specified term from ontology's root term
- getOntologyRelationNames signature(object = "Ontology"): Returns list of relations used in ontology
- getTermRelationNames signature(object1 = "Ontology", object2 = "OntologyTerm"): Returns list of relations that term has
- getTermRelationNamesById signature(object1 = "Ontology", id = "character"): Returns list of relations that term under given accession has
- getTermRelations signature(object1 = "Ontology", object2 = "OntologyTerm", relation = "character"): Returns list of terms that are in defined relation with term of interest
- getTermRelations signature(object = "Ontology", id = "character", relation = "character"): Returns list of terms that are in defined relation with term of interest

## Note

This package ships with the EFO OWL file, version released at the time of the package build. Provided EFO OWL file can be loaded as any other OWL or OBO file by using [getOntology](#page-13-1) function.

Another option is to load the latest EFO version on the fly by using [getEFO](#page-10-1) function.

## Author(s)

Natalja Kurbatova

## References

Adamusiak T, Burdett T, van der Velde K J, Abeygunawardena N, Antonakaki D, Parkinson H and Swertz M: OntoCAT – a simpler way to access ontology resources. *Available from Nature Precedings* <http://dx.doi.org/10.1038/npre.2010.4666.1> (2010)

Malone J, Holloway E, Adamusiak T, Kapushesky M, Zheng J, Kolesnikov N, Zhukova A, Brazma A, Parkinson H: Modeling Sample Variables with an Experimental Factor Ontology. *Bioinformatics* 2010, 26(8):1112–1118

Experimental Factor Ontology <http://www.ebi.ac.uk/efo>

Ontology Common API Tasks java library <http://www.ontocat.org>

Java sources and javadocs: <http://sourceforge.net/projects/ontocat/files/>

# See Also

[getOntology](#page-13-1),[getEFO](#page-10-1) and [OntologyTerm](#page-44-1)

```
ontology <- getEFO()
getEFOBranchRootIds(ontology)
term <- getTermById(ontology,"EFO_0001221")
getTermParents(ontology,term)
searchTermPrefix(ontology,"leuk")
getTermAndAllChildrenById(ontology,"EFO_0000318")
searchTerm(ontology,"thymus")
ontology <- getOntology("http://www.ebi.ac.uk/efo/efo.owl")
ontology <- getOntology("./ontoCAT/extdata/cell.obo")
getAllTermIds(ontology)
```
<span id="page-44-1"></span><span id="page-44-0"></span>OntologyTerm-class *Class "OntologyTerm"*

#### **Description**

External view for an ontological terms in ontoCAT package

## Objects from the Class

Don't create objects of this class. It is a wrapper around an internal Java representation.

## **Slots**

term: Object of class "jobjRef" No user-serviceable parts inside.

# Methods

getAccession signature(object = "OntologyTerm"): Returns accession of the term getLabel signature(object = "OntologyTerm"): Returns description of the term show signature(object = "OntologyTerm"): Displays term accession and description string

# Author(s)

Tomasz Adamusiak

# References

Adamusiak T, Burdett T, van der Velde K J, Abeygunawardena N, Antonakaki D, Parkinson H and Swertz M: OntoCAT – a simpler way to access ontology resources. *Available from Nature Precedings* <http://dx.doi.org/10.1038/npre.2010.4666.1> (2010)

Malone J, Holloway E, Adamusiak T, Kapushesky M, Zheng J, Kolesnikov N, Zhukova A, Brazma A, Parkinson H: Modeling Sample Variables with an Experimental Factor Ontology. *Bioinformatics* 2010, 26(8):1112–1118

Experimental Factor Ontology <http://www.ebi.ac.uk/efo>

Ontology Common API Tasks java library <http://www.ontocat.org>

Java sources and javadocs: <http://sourceforge.net/projects/ontocat/files/>

#### See Also

## **[Ontology](#page-41-1)**

```
ontology <- getEFO()
term <- getTermById(ontology,"EFO_0001221")
show(term)
getAccession(term)
getLabel(term)
```
<span id="page-45-0"></span>

Searches the term by its name in the ontology. Returns list of term's accessions.

#### Usage

```
searchTerm(object,id)
```
## Arguments

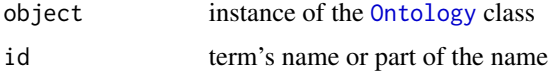

# Value

Returns list of accessions

#### Author(s)

Natalja Kurbatova

# References

Adamusiak T, Burdett T, van der Velde K J, Abeygunawardena N, Antonakaki D, Parkinson H and Swertz M: OntoCAT – a simpler way to access ontology resources. *Available from Nature Precedings* <http://dx.doi.org/10.1038/npre.2010.4666.1> (2010)

Malone J, Holloway E, Adamusiak T, Kapushesky M, Zheng J, Kolesnikov N, Zhukova A, Brazma A, Parkinson H: Modeling Sample Variables with an Experimental Factor Ontology. *Bioinformatics* 2010, 26(8):1112–1118

Experimental Factor Ontology <http://www.ebi.ac.uk/efo>

Ontology Common API Tasks java library <http://www.ontocat.org>

Java sources and javadocs: <http://sourceforge.net/projects/ontocat/files/>

# See Also

[Ontology](#page-41-1) and [OntologyTerm](#page-44-1)

## Examples

efo <- getEFO() searchTerm(efo,"thymus") <span id="page-46-0"></span>searchTermPrefix *Searches for term by prefix in ontology*

## Description

Searches the term by prefix in the ontology. Returns list of term's accessions.

## Usage

```
searchTermPrefix(object,prefix)
```
## Arguments

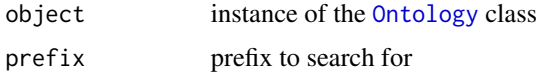

# Value

Returns list of accessions

#### Author(s)

Natalja Kurbatova

# References

Adamusiak T, Burdett T, van der Velde K J, Abeygunawardena N, Antonakaki D, Parkinson H and Swertz M: OntoCAT – a simpler way to access ontology resources. *Available from Nature Precedings* <http://dx.doi.org/10.1038/npre.2010.4666.1> (2010)

Malone J, Holloway E, Adamusiak T, Kapushesky M, Zheng J, Kolesnikov N, Zhukova A, Brazma A, Parkinson H: Modeling Sample Variables with an Experimental Factor Ontology. *Bioinformatics* 2010, 26(8):1112–1118

Experimental Factor Ontology <http://www.ebi.ac.uk/efo>

Ontology Common API Tasks java library <http://www.ontocat.org>

Java sources and javadocs: <http://sourceforge.net/projects/ontocat/files/>

## See Also

[Ontology](#page-41-1) and [OntologyTerm](#page-44-1)

## Examples

efo <- getEFO() searchTermPrefix(efo,"thy")

```
showHierarchyDownToTerm
```
*Returns tree representation of term's parents*

# **Description**

Returns set of terms that represent ontology "opened" down to specified term, hence displaying all its parents first and then a tree level, containing specified term. Term in the set is represented as the instance of the [OntologyTerm](#page-44-1) class.

## Usage

showHierarchyDownToTerm(object1,object2)

#### Arguments

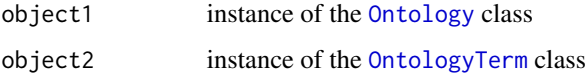

# Value

Returns set of ontology terms: each term in the set is the instance of the [OntologyTerm](#page-44-1) class

#### Author(s)

Natalja Kurbatova

# References

Adamusiak T, Burdett T, van der Velde K J, Abeygunawardena N, Antonakaki D, Parkinson H and Swertz M: OntoCAT – a simpler way to access ontology resources. *Available from Nature Precedings* <http://dx.doi.org/10.1038/npre.2010.4666.1> (2010)

Malone J, Holloway E, Adamusiak T, Kapushesky M, Zheng J, Kolesnikov N, Zhukova A, Brazma A, Parkinson H: Modeling Sample Variables with an Experimental Factor Ontology. *Bioinformatics* 2010, 26(8):1112–1118

Experimental Factor Ontology <http://www.ebi.ac.uk/efo>

Ontology Common API Tasks java library <http://www.ontocat.org>

Java sources and javadocs: <http://sourceforge.net/projects/ontocat/files/>

# See Also

[Ontology](#page-41-1) and [OntologyTerm](#page-44-1)

# <span id="page-48-0"></span>showHierarchyDownToTermById 49

#### Examples

```
efo <- getEFO()
term <- getTermById(efo,"EFO_0000827")
showHierarchyDownToTerm(efo,term)
```
showHierarchyDownToTermById

*Returns tree representation of term's parents*

#### Description

Returns set of terms that represent ontology "opened" down to specified term, hence displaying all its parents first and then a tree level, containing specified term. Term in the set is represented as the instance of the [OntologyTerm](#page-44-1) class.

## Usage

showHierarchyDownToTermById(object,id)

## Arguments

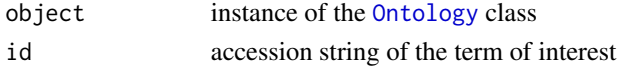

# Value

Returns set of ontology terms: each term in the set is the instance of the [OntologyTerm](#page-44-1) class

## Author(s)

Natalja Kurbatova

#### References

Adamusiak T, Burdett T, van der Velde K J, Abeygunawardena N, Antonakaki D, Parkinson H and Swertz M: OntoCAT – a simpler way to access ontology resources. *Available from Nature Precedings* <http://dx.doi.org/10.1038/npre.2010.4666.1> (2010)

Malone J, Holloway E, Adamusiak T, Kapushesky M, Zheng J, Kolesnikov N, Zhukova A, Brazma A, Parkinson H: Modeling Sample Variables with an Experimental Factor Ontology. *Bioinformatics* 2010, 26(8):1112–1118

Experimental Factor Ontology <http://www.ebi.ac.uk/efo>

Ontology Common API Tasks java library <http://www.ontocat.org>

Java sources and javadocs: <http://sourceforge.net/projects/ontocat/files/>

## See Also

[Ontology](#page-41-1), [OntologyTerm](#page-44-1) and [showHierarchyDownToTerm](#page-47-1)

<span id="page-49-1"></span><span id="page-49-0"></span>

Returns paths to the specified term from ontology's root term. Term in the set is represented as the instance of the [OntologyTerm](#page-44-1) class.

## Usage

showPathsToTerm(object1,object2)

## Arguments

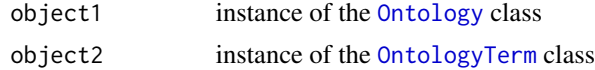

## Value

Returns paths in a string form

#### Author(s)

Natalja Kurbatova

#### References

Adamusiak T, Burdett T, van der Velde K J, Abeygunawardena N, Antonakaki D, Parkinson H and Swertz M: OntoCAT – a simpler way to access ontology resources. *Available from Nature Precedings* <http://dx.doi.org/10.1038/npre.2010.4666.1> (2010)

Malone J, Holloway E, Adamusiak T, Kapushesky M, Zheng J, Kolesnikov N, Zhukova A, Brazma A, Parkinson H: Modeling Sample Variables with an Experimental Factor Ontology. *Bioinformatics* 2010, 26(8):1112–1118

Experimental Factor Ontology <http://www.ebi.ac.uk/efo>

Ontology Common API Tasks java library <http://www.ontocat.org>

Java sources and javadocs: <http://sourceforge.net/projects/ontocat/files/>

#### See Also

[Ontology](#page-41-1) and [OntologyTerm](#page-44-1)

```
efo <- getEFO()
term <- getTermById(efo,"EFO_0000827")
showPathsToTerm(efo,term)
```
<span id="page-50-0"></span>Returns paths to the specified term from ontology's root term. Term in the set is represented as the instance of the [OntologyTerm](#page-44-1) class.

## Usage

showPathsToTermById(object,id)

#### Arguments

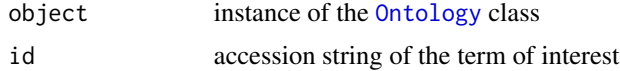

# Value

Returns paths in a string form

#### Author(s)

Natalja Kurbatova

# References

Adamusiak T, Burdett T, van der Velde K J, Abeygunawardena N, Antonakaki D, Parkinson H and Swertz M: OntoCAT – a simpler way to access ontology resources. *Available from Nature Precedings* <http://dx.doi.org/10.1038/npre.2010.4666.1> (2010)

Malone J, Holloway E, Adamusiak T, Kapushesky M, Zheng J, Kolesnikov N, Zhukova A, Brazma A, Parkinson H: Modeling Sample Variables with an Experimental Factor Ontology. *Bioinformatics* 2010, 26(8):1112–1118

Experimental Factor Ontology <http://www.ebi.ac.uk/efo>

Ontology Common API Tasks java library <http://www.ontocat.org>

Java sources and javadocs: <http://sourceforge.net/projects/ontocat/files/>

### See Also

[Ontology](#page-41-1), [OntologyTerm](#page-44-1) and [showPathsToTerm](#page-49-1)

# <span id="page-51-0"></span>**Index**

∗Topic classes Ontology-class, [42](#page-41-0) OntologyTerm-class, [45](#page-44-0) ∗Topic package ontoCAR-package, [2](#page-1-0) getAccession, [4](#page-3-0) getAccession,OntologyTerm-method *(*OntologyTerm-class*)*, [45](#page-44-0) getAllTermChildren, [5,](#page-4-0) *6* getAllTermChildren,Ontology,OntologyTerm–meth**§@**tRoots,Ontology–method *(*Ontology-class*)*, [42](#page-41-0) getAllTermChildrenById, [6](#page-5-0) getAllTermChildrenById,Ontology,character–met&@&TermAndAllChildren,Ontology,OntologyTerm–method *(*Ontology-class*)*, [42](#page-41-0) getAllTermIds, [7](#page-6-0) getAllTermIds,Ontology-method *(*Ontology-class*)*, [42](#page-41-0) getAllTermParents, [8,](#page-7-0) *9* getAllTermParents,Ontology,OntologyTerm-metho**g**etTermById,Ontology,character-method *(*Ontology-class*)*, [42](#page-41-0) getAllTermParentsById, [9](#page-8-0) getAllTermParentsById,Ontology,character-meth**ød**tTermChildren,Ontology,OntologyTerm-method *(*Ontology-class*)*, [42](#page-41-0) getAllTerms, [10](#page-9-0) getAllTerms,Ontology-method *(*Ontology-class*)*, [42](#page-41-0) getEFO, *3*, [11,](#page-10-0) *42*, *44* getEFOBranchRootIds, [12](#page-11-0) getEFOBranchRootIds,Ontology-method *(*Ontology-class*)*, [42](#page-41-0) getLabel, [13](#page-12-0) getLabel,OntologyTerm-method *(*OntologyTerm-class*)*, [45](#page-44-0) getOntology, *3*, [14,](#page-13-0) *42*, *44* getOntologyAccession, [15](#page-14-0) getOntologyAccession,Ontology-method *(*Ontology-class*)*, [42](#page-41-0) getOntologyDescription, [16](#page-15-0) getOntologyDescription,Ontology-method *(*Ontology-class*)*, [42](#page-41-0) getOntologyNoReasoning, [17](#page-16-0) getOntologyRelationNames, [18](#page-17-0) getOntologyRelationNames,Ontology-method *(*Ontology-class*)*, [42](#page-41-0) getRootIds, [19](#page-18-0) getRootIds,Ontology-method *(*Ontology-class*)*, [42](#page-41-0) getRoots, [20](#page-19-0) *(*Ontology-class*)*, [42](#page-41-0) getTermAndAllChildren, [21,](#page-20-0) *22 (*Ontology-class*)*, [42](#page-41-0) getTermAndAllChildrenById, [22](#page-21-0) getTermAndAllChildrenById,Ontology,character-method *(*Ontology-class*)*, [42](#page-41-0) getTermById, [23](#page-22-0) *(*Ontology-class*)*, [42](#page-41-0) getTermChildren, [24,](#page-23-0) *25 (*Ontology-class*)*, [42](#page-41-0) getTermChildrenById, [25](#page-24-0) getTermChildrenById,Ontology,character-method *(*Ontology-class*)*, [42](#page-41-0) getTermDefinitions, [26,](#page-25-0) *27* getTermDefinitions,Ontology,OntologyTerm-method *(*Ontology-class*)*, [42](#page-41-0) getTermDefinitionsById, [27](#page-26-0) getTermDefinitionsById,Ontology,character-method *(*Ontology-class*)*, [42](#page-41-0) getTermNameById, [28](#page-27-0) getTermNameById,Ontology,character-method *(*Ontology-class*)*, [42](#page-41-0) getTermParents, [29,](#page-28-0) *30* getTermParents,Ontology,OntologyTerm-method *(*Ontology-class*)*, [42](#page-41-0)

# $I<sub>N</sub>DEX$  53

getTermParentsById, [30](#page-29-0) getTermParentsById,Ontology,character-method searchTermPrefix,Ontology,character-method *(*Ontology-class*)*, [42](#page-41-0) getTermRelationNames, [31,](#page-30-0) *32* getTermRelationNames,Ontology,OntologyTerm-method *(*Ontology-class*)*, [42](#page-41-0) getTermRelationNamesById, [32](#page-31-0) getTermRelationNamesById,Ontology,character-method *(*Ontology-class*)*, [42](#page-41-0) getTermRelations, [33,](#page-32-0) *34* getTermRelations,Ontology,OntologyTerm,character-method *(*Ontology-class*)*, [42](#page-41-0) *(*Ontology-class*)*, [42](#page-41-0) getTermRelationsById, [34](#page-33-0) getTermRelationsById,Ontology,character,character-method *(*Ontology-class*)*, [42](#page-41-0) *(*Ontology-class*)*, [42](#page-41-0) getTermSynonyms, [35,](#page-34-0) *36* getTermSynonyms,Ontology,OntologyTerm-method *(*Ontology-class*)*, [42](#page-41-0) getTermSynonymsById, [36](#page-35-0) getTermSynonymsById,Ontology,character-method *(*Ontology-class*)*, [42](#page-41-0) hasTerm, [37](#page-36-0) hasTerm,Ontology,character-method *(*Ontology-class*)*, [42](#page-41-0) isEFOBranchRoot, [38,](#page-37-0) *39* isEFOBranchRoot,Ontology,OntologyTerm-method *(*Ontology-class*)*, [42](#page-41-0) isEFOBranchRootById, [39](#page-38-0) isEFOBranchRootById,Ontology,character-method *(*Ontology-class*)*, [42](#page-41-0) isRoot, [40,](#page-39-0) *41* isRoot,Ontology,OntologyTerm-method *(*Ontology-class*)*, [42](#page-41-0) isRootById, [41](#page-40-0) isRootById,Ontology,character-method *(*Ontology-class*)*, [42](#page-41-0) ontoCAR *(*ontoCAR-package*)*, [2](#page-1-0) ontoCAR-package, [2](#page-1-0) Ontology, *3–41*, *45–51* Ontology-class, [42](#page-41-0) OntologyTerm, *3–41*, *44*, *46–51* OntologyTerm-class, [45](#page-44-0) searchTerm, [46](#page-45-0) searchTermPrefix, [47](#page-46-0) *(*Ontology-class*)*, [42](#page-41-0) show,OntologyTerm-method *(*OntologyTerm-class*)*, [45](#page-44-0) showHierarchyDownToTerm, [48,](#page-47-0) *49* showHierarchyDownToTerm,Ontology,OntologyTerm-method *(*Ontology-class*)*, [42](#page-41-0) showHierarchyDownToTermById, [49](#page-48-0) showHierarchyDownToTermById,Ontology,character-method showPathsToTerm, [50,](#page-49-0) *51* showPathsToTerm,Ontology,OntologyTerm-method showPathsToTermById, [51](#page-50-0) showPathsToTermById,Ontology,character-method *(*Ontology-class*)*, [42](#page-41-0)

searchTerm,Ontology,character-method *(*Ontology-class*)*, [42](#page-41-0)